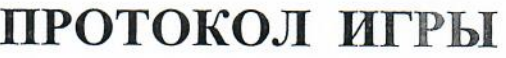

 $-2$  Уд. без пр. замены  $-95$ 

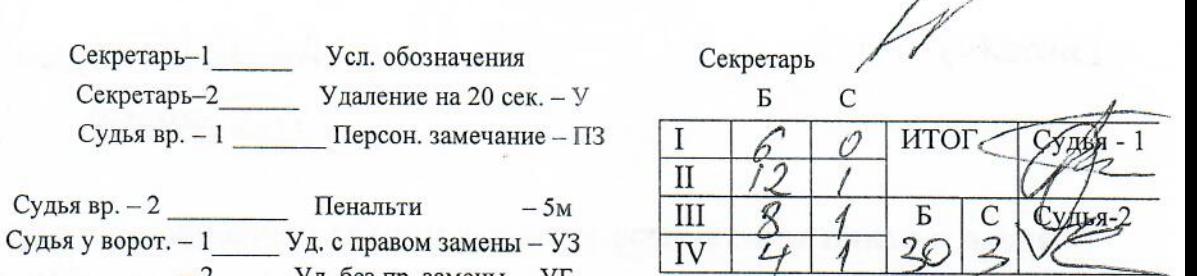

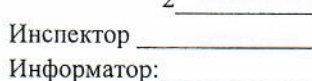

 $\overline{ }$ 

Наим сор-й ОЧРБ ф

Судьи игры: 1

Дата 28.10.2021 № игры 1

Бассейн БГУФК Минск

Команда белых РЦОП г. Минск

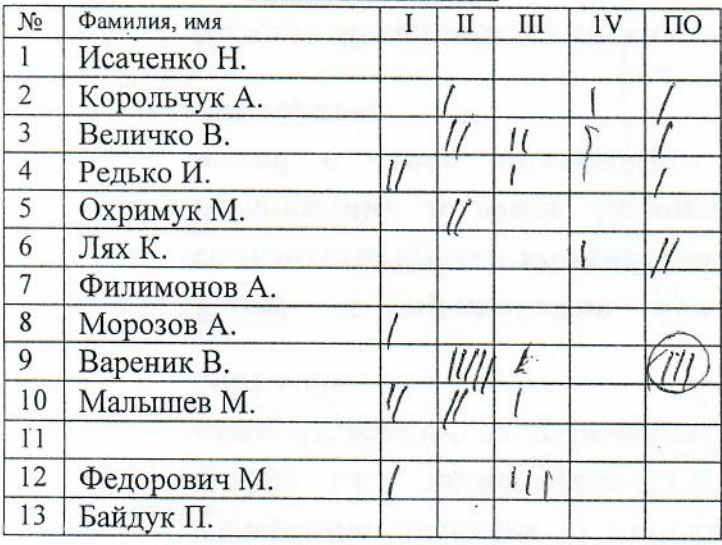

Судья вр. -

Судья вр. - 2

Капитан Редько И. Тренеры: Залужный А.В., Третьяков А.В.

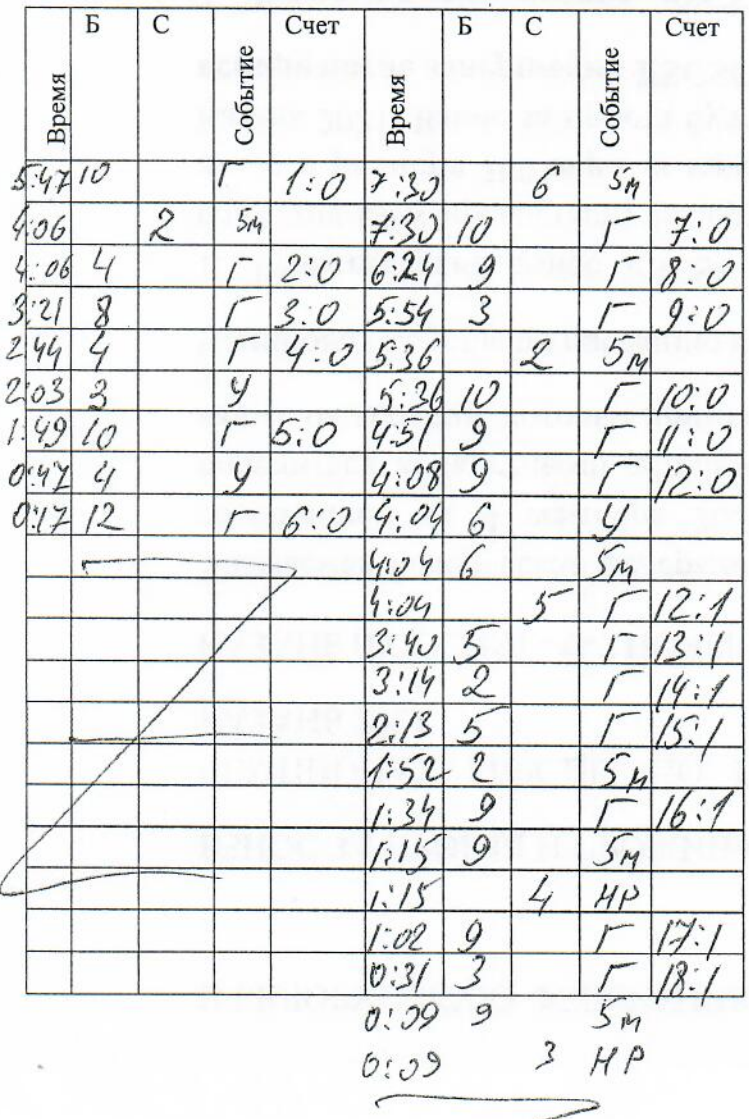

Команда синих Брестская область

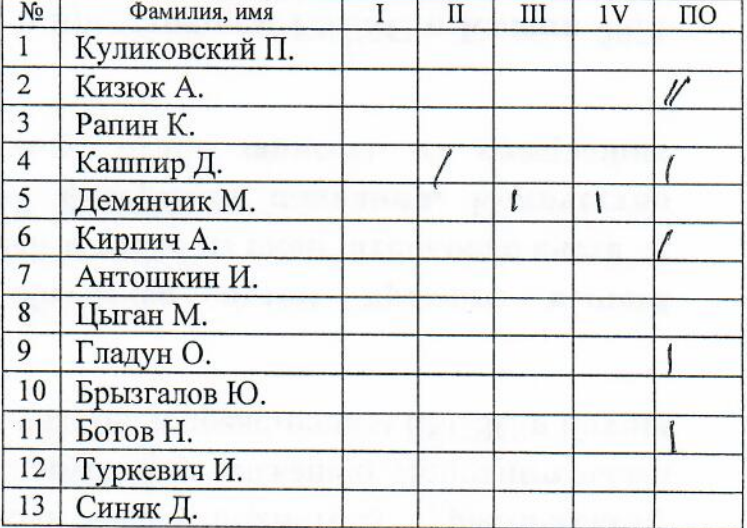

#### Капитан Цыган М. Тренеры: Кирпич А.Г., Сочнев С.В.

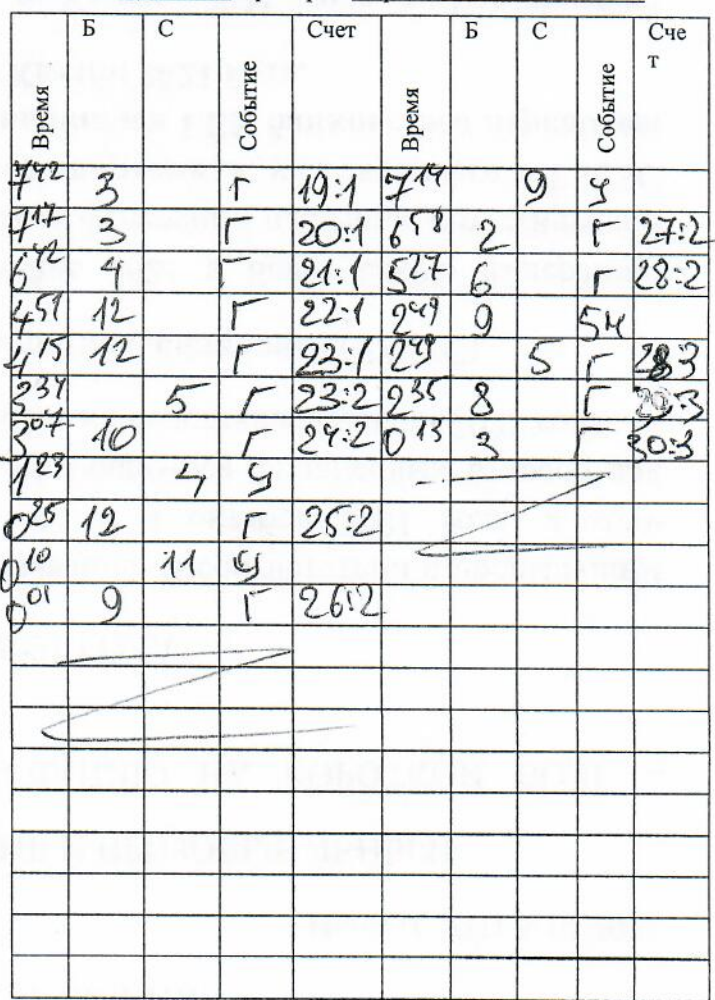

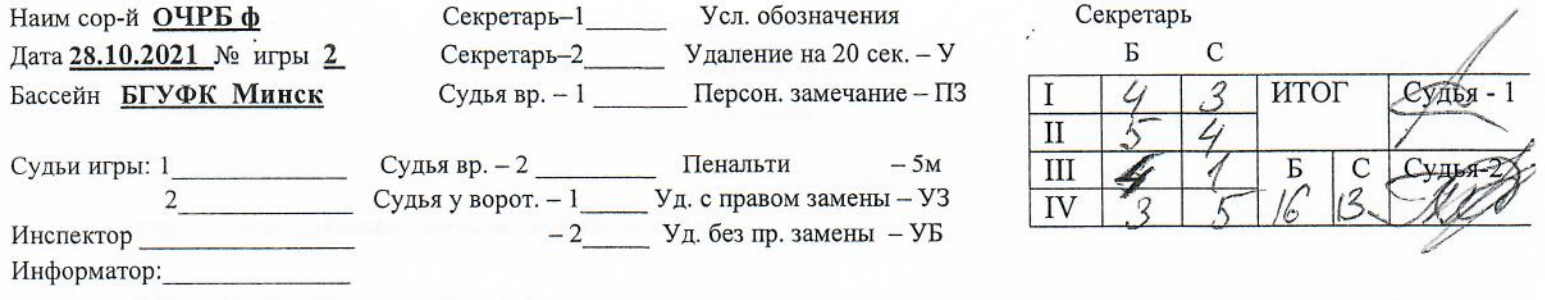

### Команда белых город Минск

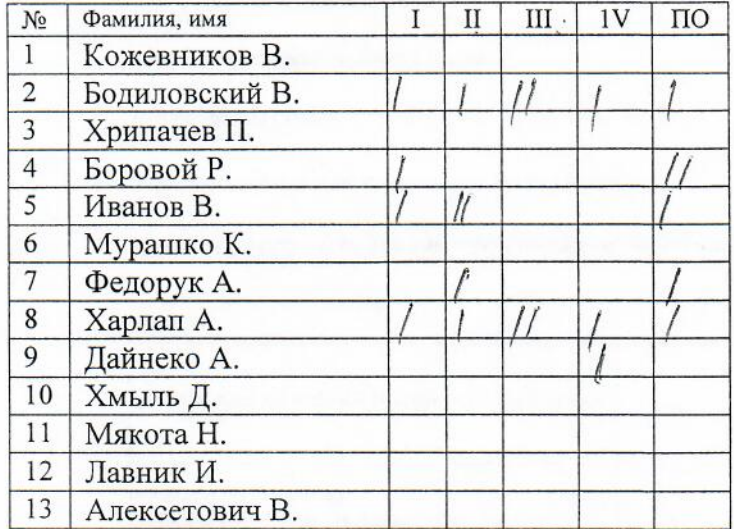

### Капитан Боровой Р. Тренеры: А.А. Ивановский, Р.В. Боровой

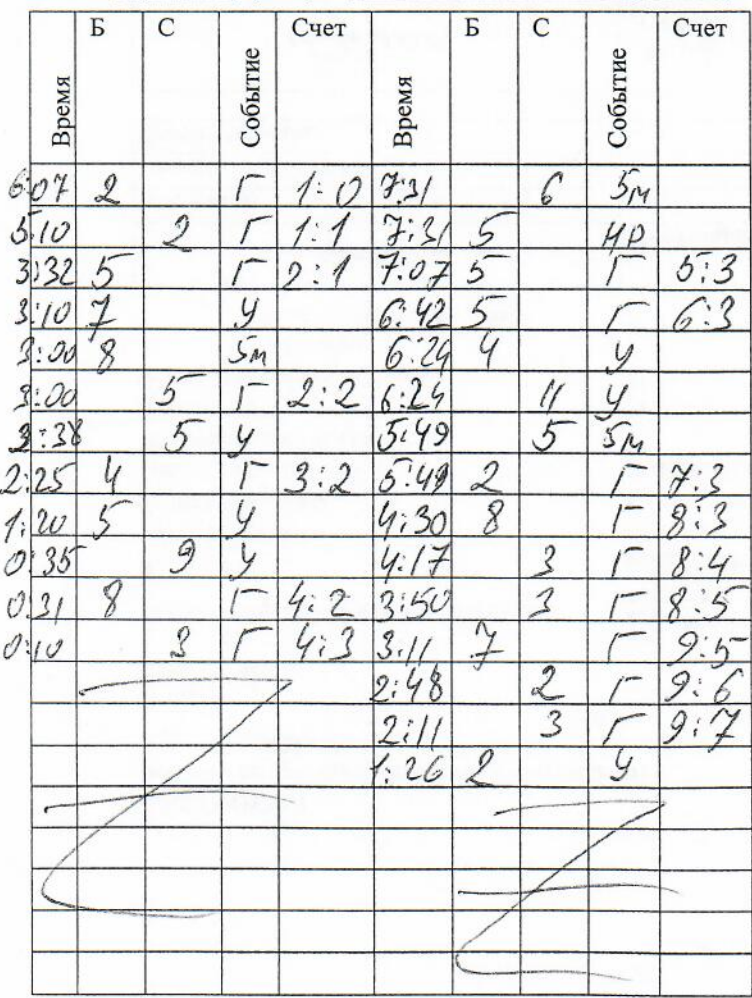

### Команда синих Гомельская область

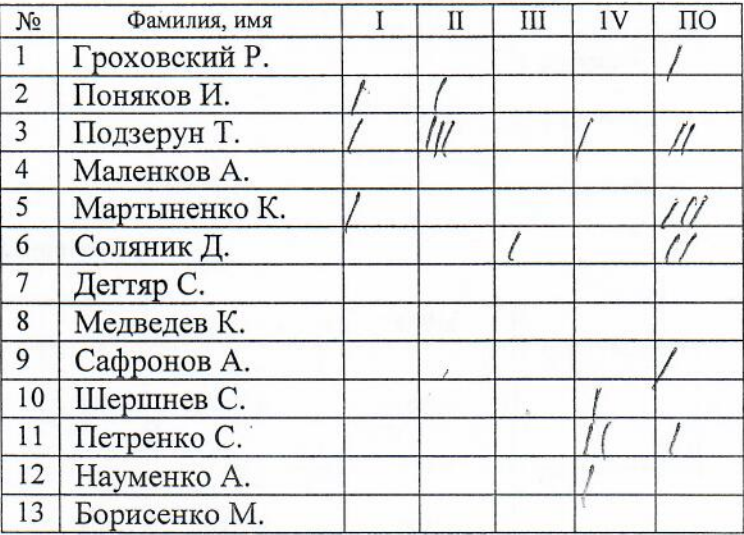

#### Капитан Науменко А. Тренеры: И.О.Медведев

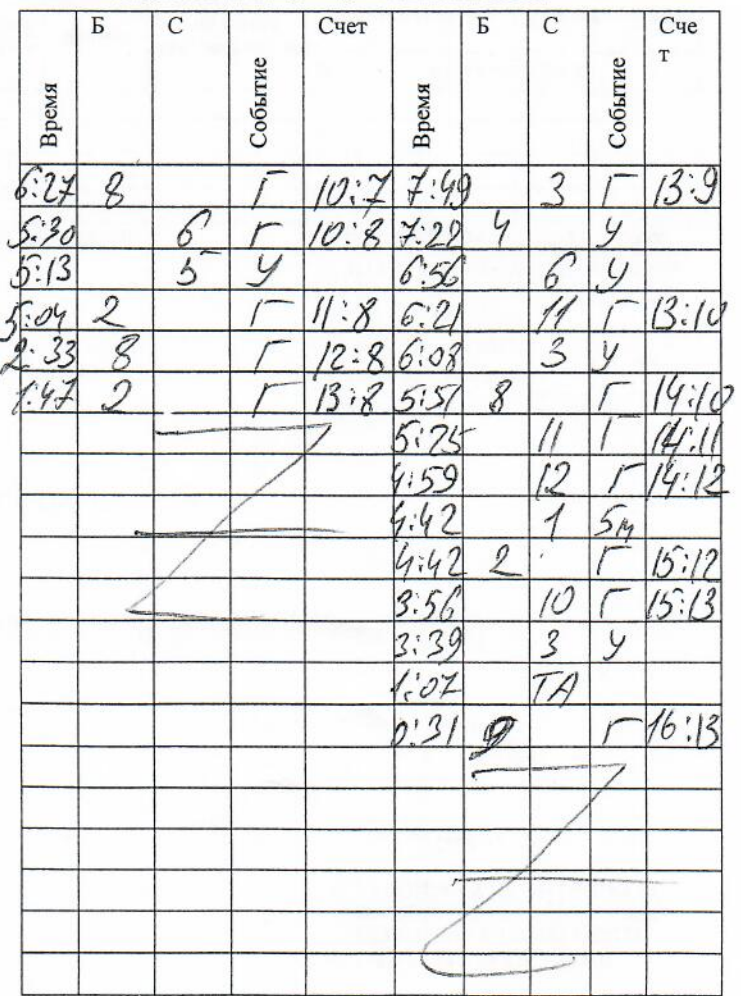

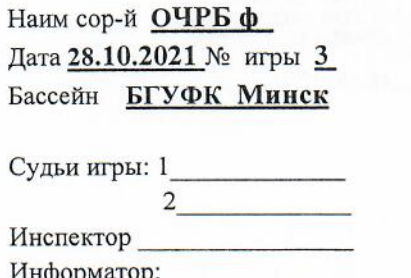

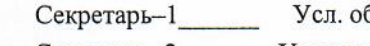

бозначения Секретарь-2 Удаление на 20 сек. - У

Судья вр. - 1 Персон. замечание - ПЗ

#### Секретарь

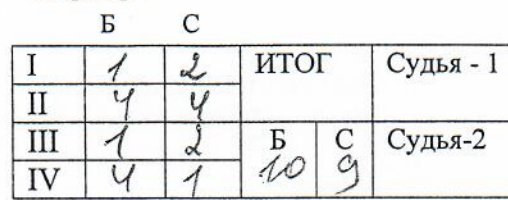

 $-2$  Уд. без пр. замены – УБ

#### Команда белых Витебская область

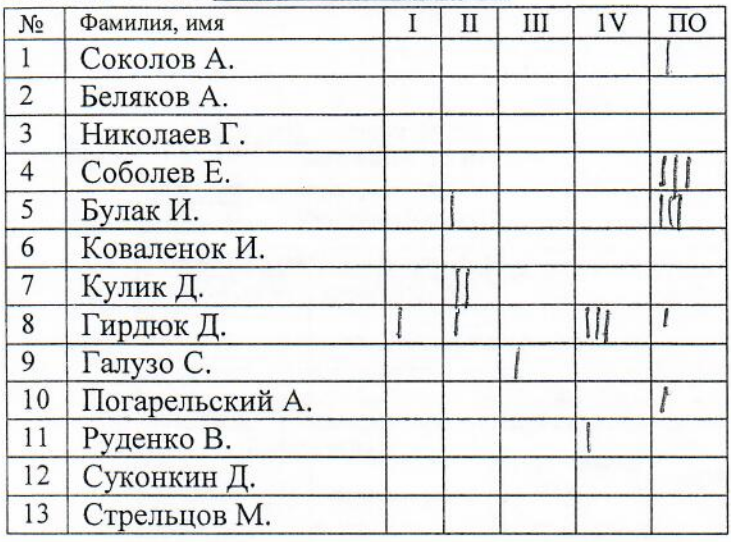

Капитан Беляков А. Тренер: Магер С.В., Шарапаев Г.Д.

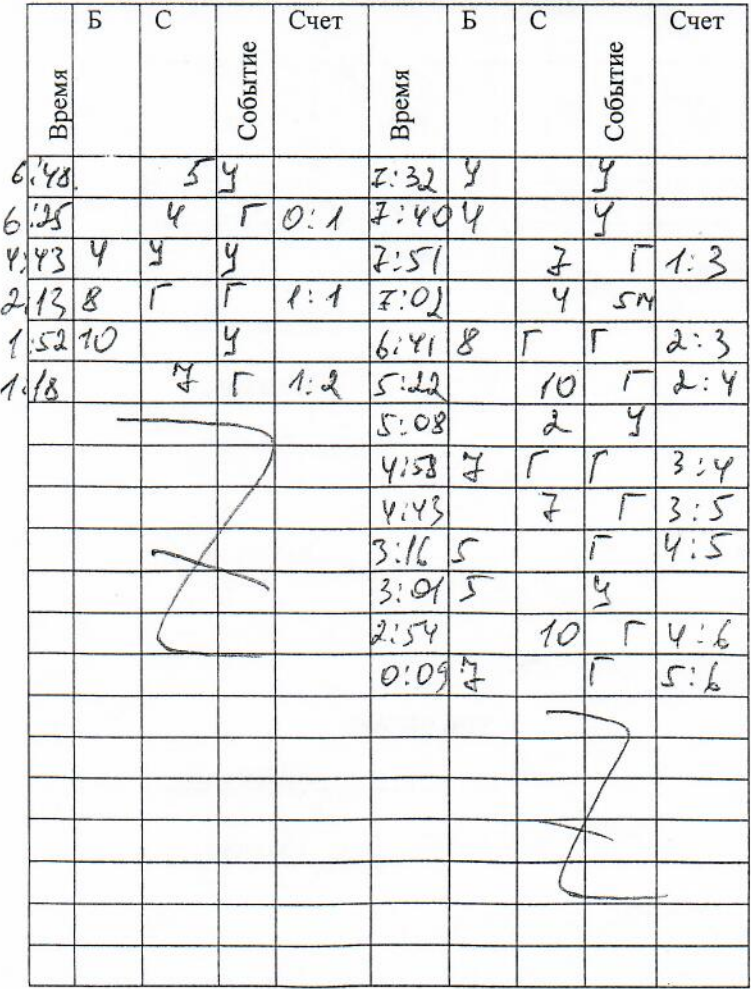

#### Команда синих Могилевская область

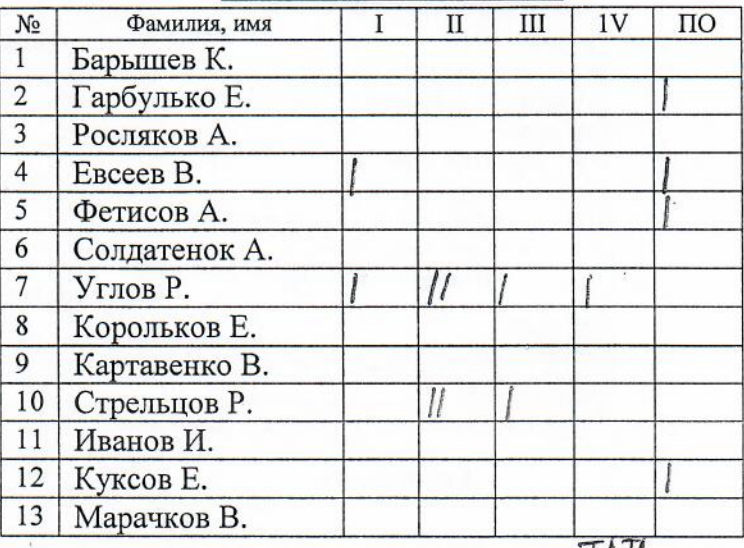

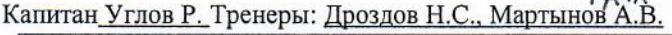

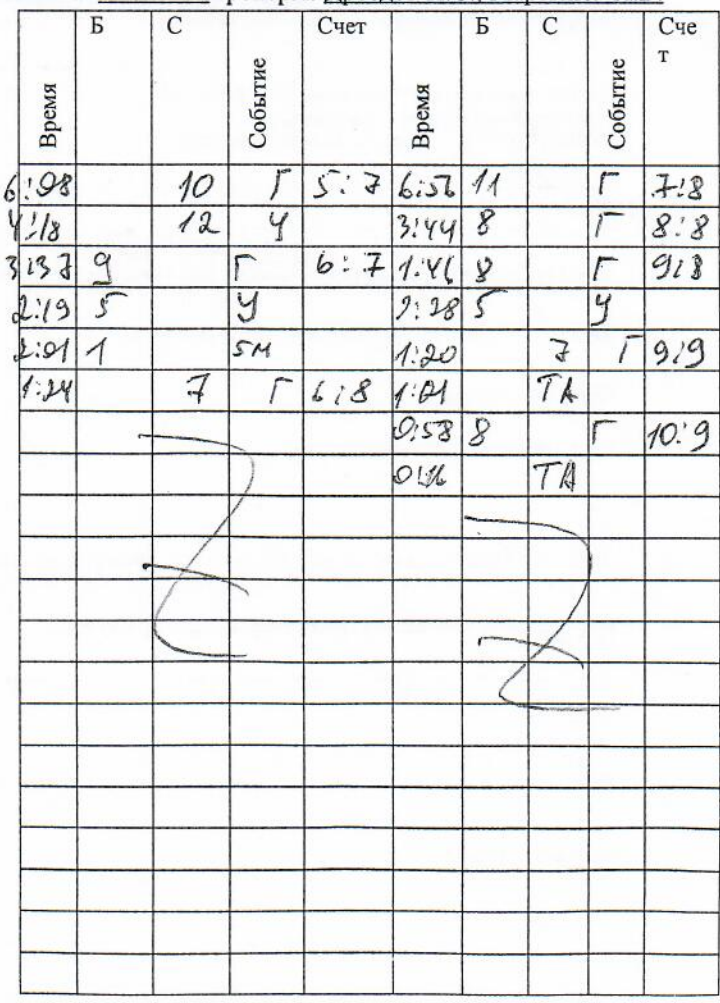

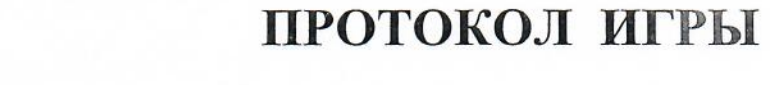

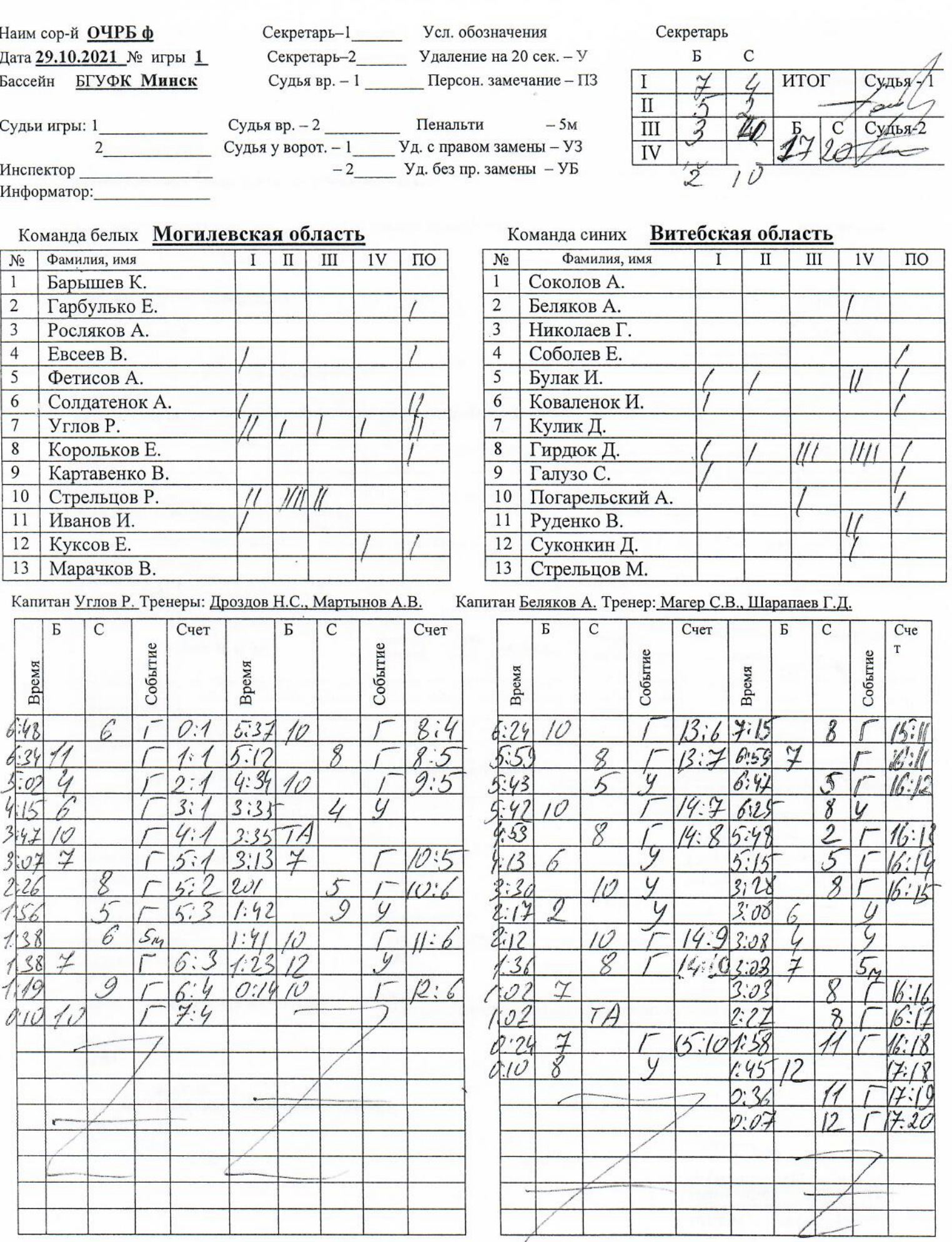

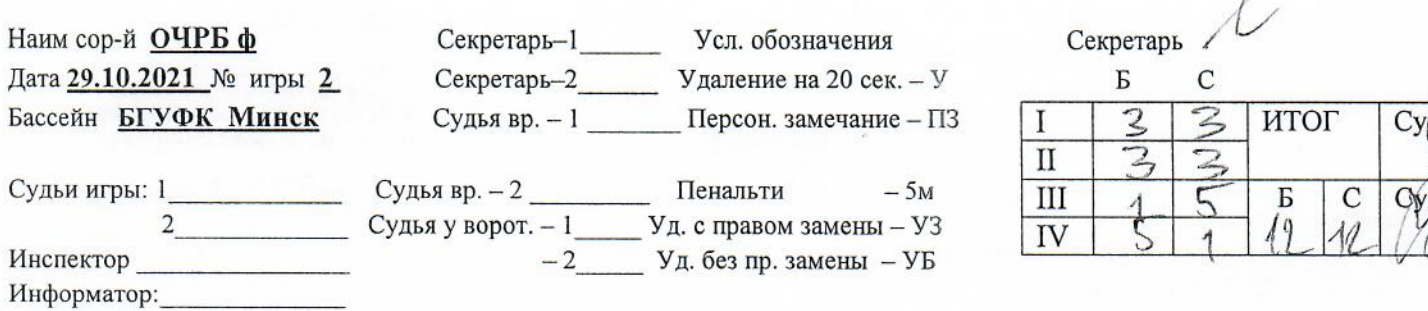

### Команда белых Брестская область

Бассейн

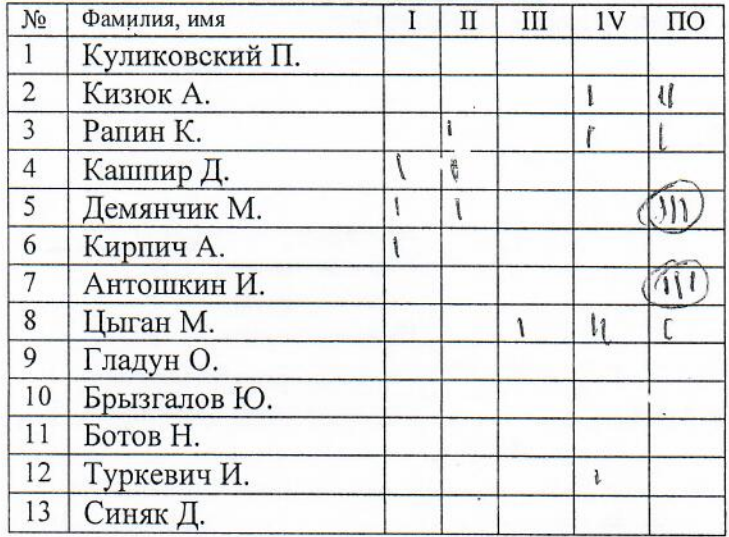

#### Капитан Цыган М. Тренеры: Кирпич А.Г, Сочнев С.В.

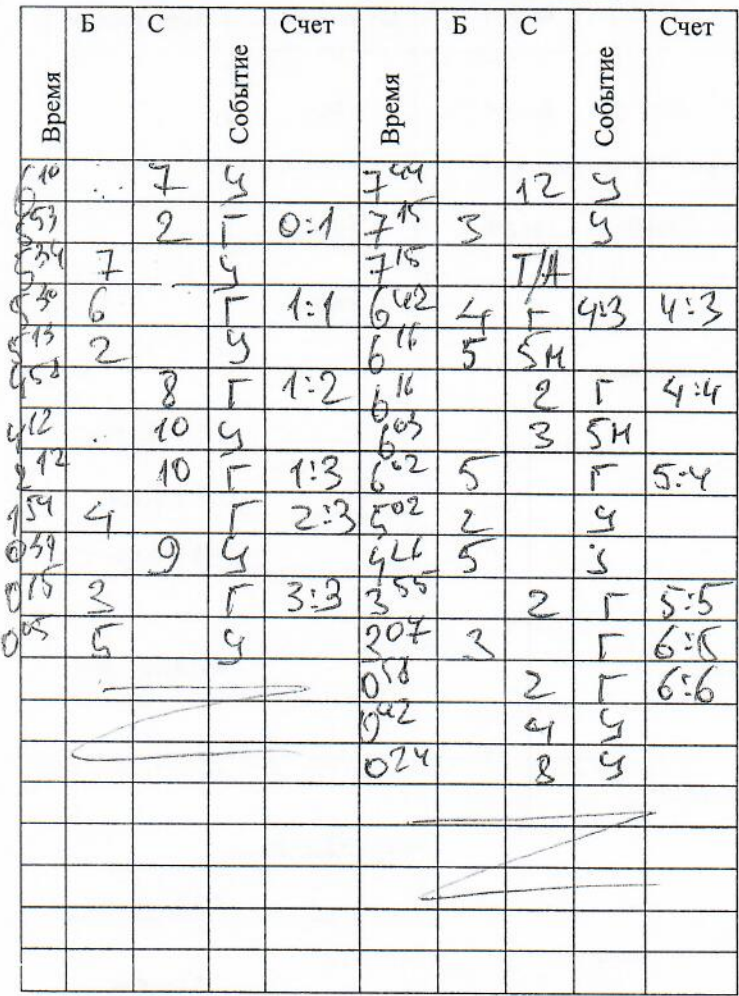

#### город Минск Команда синих

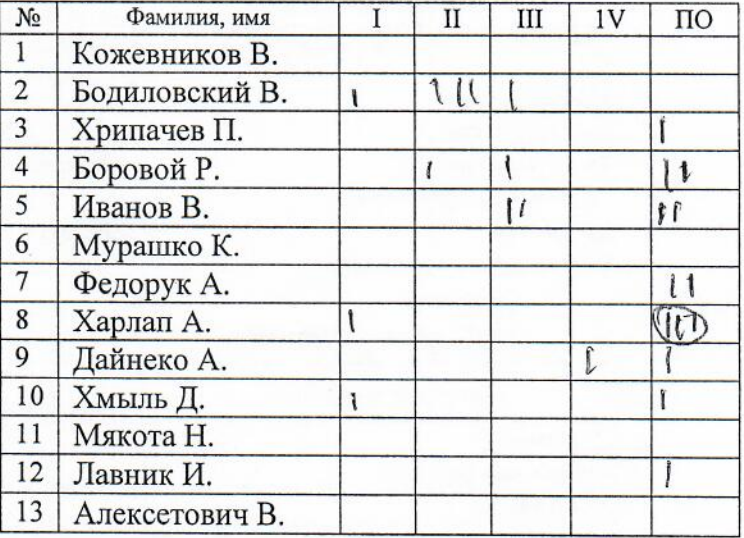

### Капитан Боровой Р. Тренеры: А.А. Ивановский, Р.В. Боровой

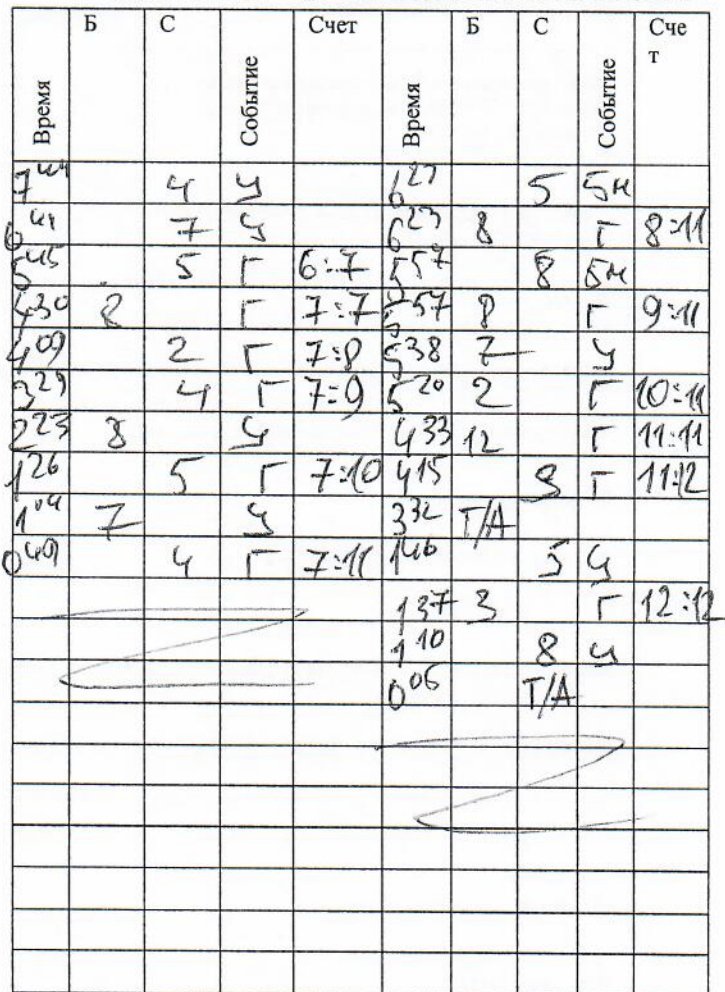

Судья вр. - 1 Персон. замечание - ПЗ

Судья у ворот. - 1 Уд. с правом замены - УЗ

 $-2$  Уд. без пр. замены – УБ

Наим сор-й ОЧРБ ф Дата 29.10.2021 № игры 3 Бассейн БГУФК Минск

Секретарь-1

Судья вр. - 2 Пенальти

Усл. обозначения Секретарь-2 Удаление на 20 сек. - У

Секретарь

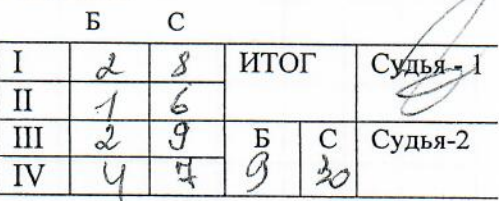

Судьи игры: 1  $\overline{2}$ Инспектор Информатор:

#### Команда белых Гомельская область

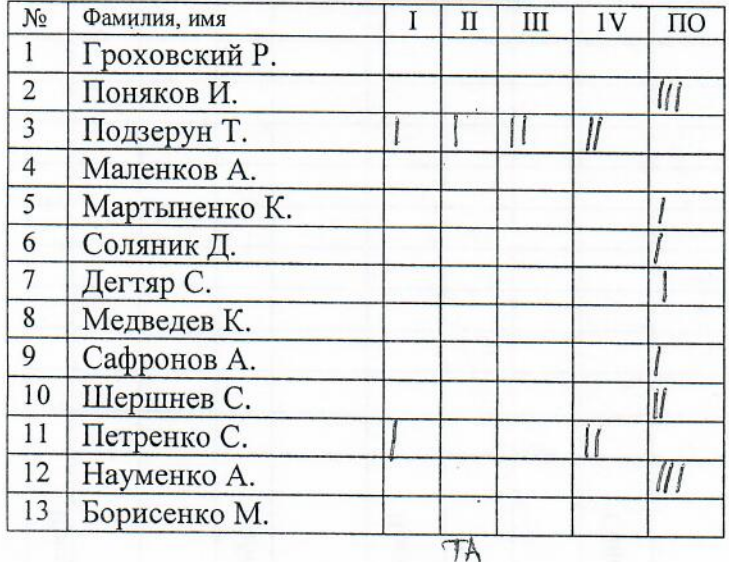

#### Капитан Науменко А. Тренеры: И.О.Медведев

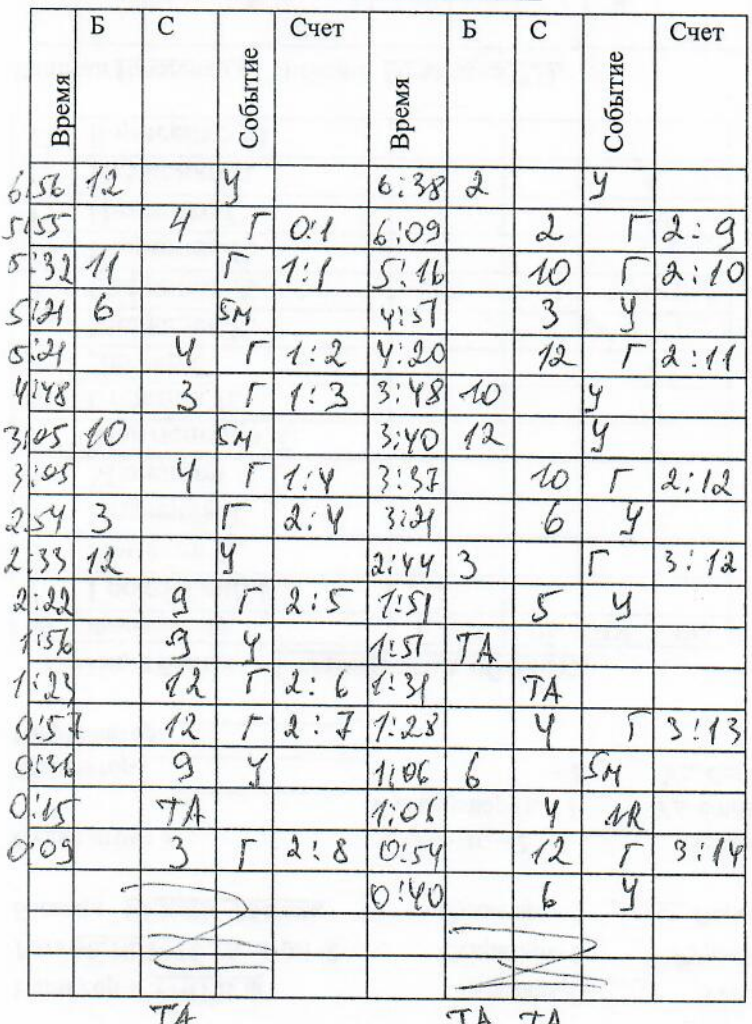

#### Команда синих РЦОП г. Минск

 $-5M$ 

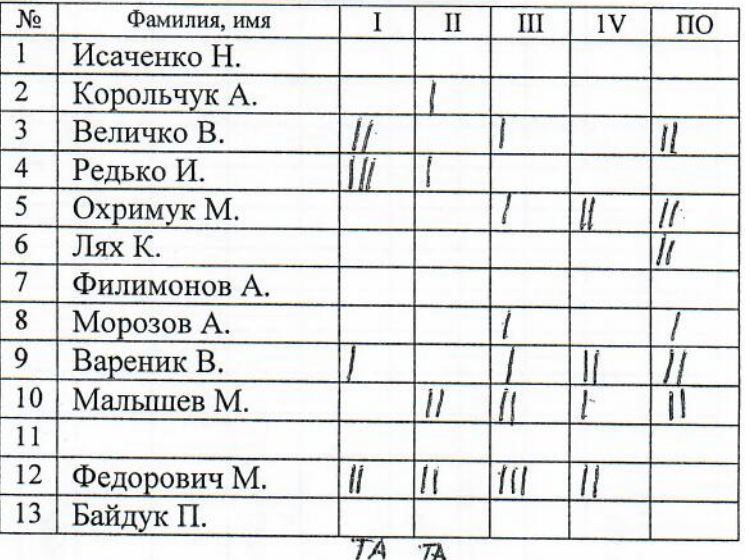

#### Капитан Редько И. Тренер: Залужный А.В., Третьяков А.В.

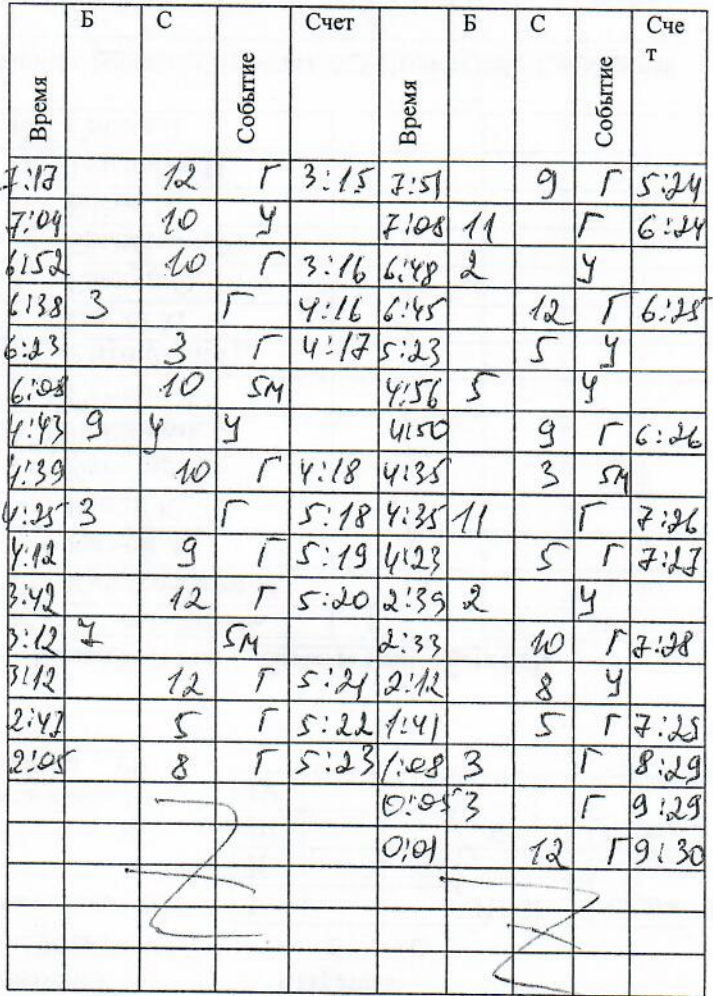

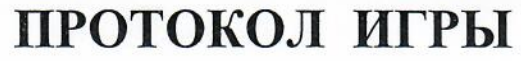

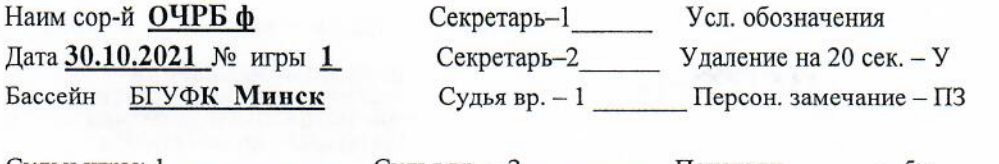

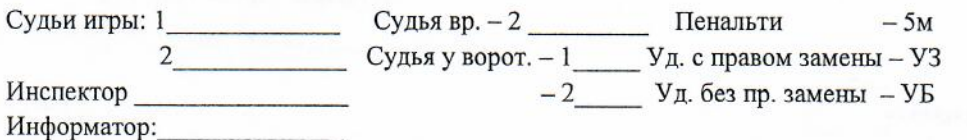

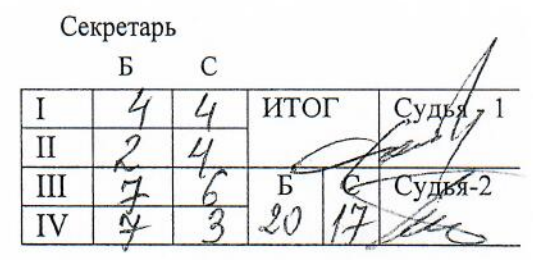

### Команда белых Витебская область

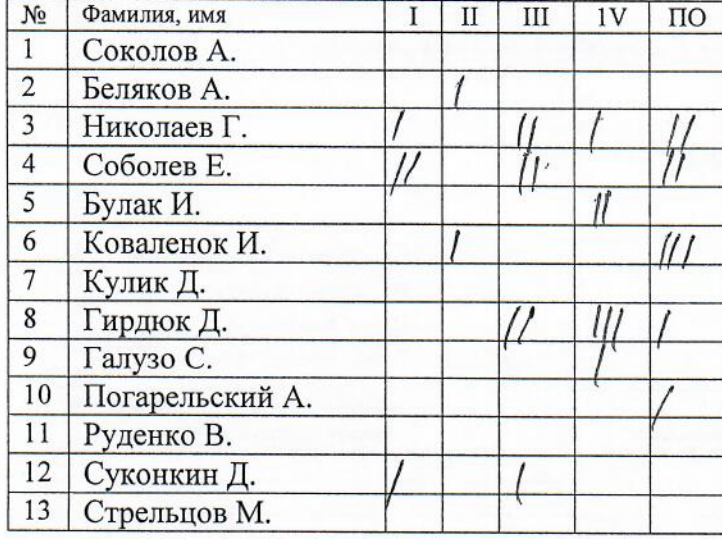

#### Капитан Беляков А. Тренер: Магер С.В., Шарапаев Г.Д.

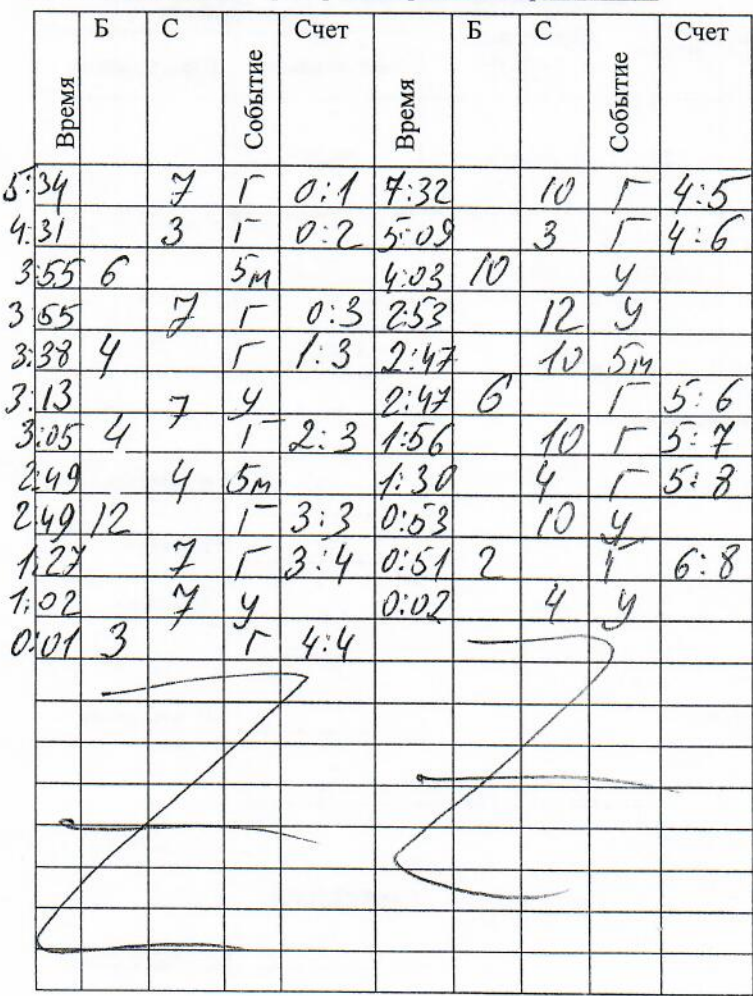

#### Команда синих Могилевская область

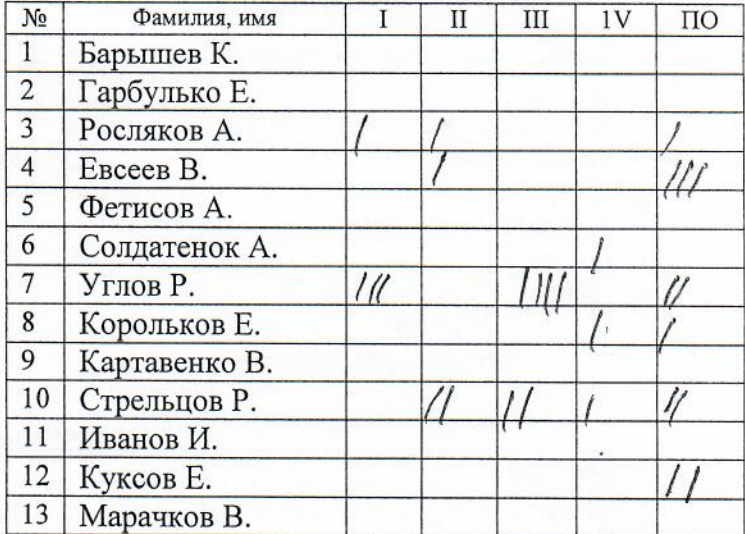

#### Капитан Углов Р. Тренеры: Дроздов Н.С., Мартынов А.В.

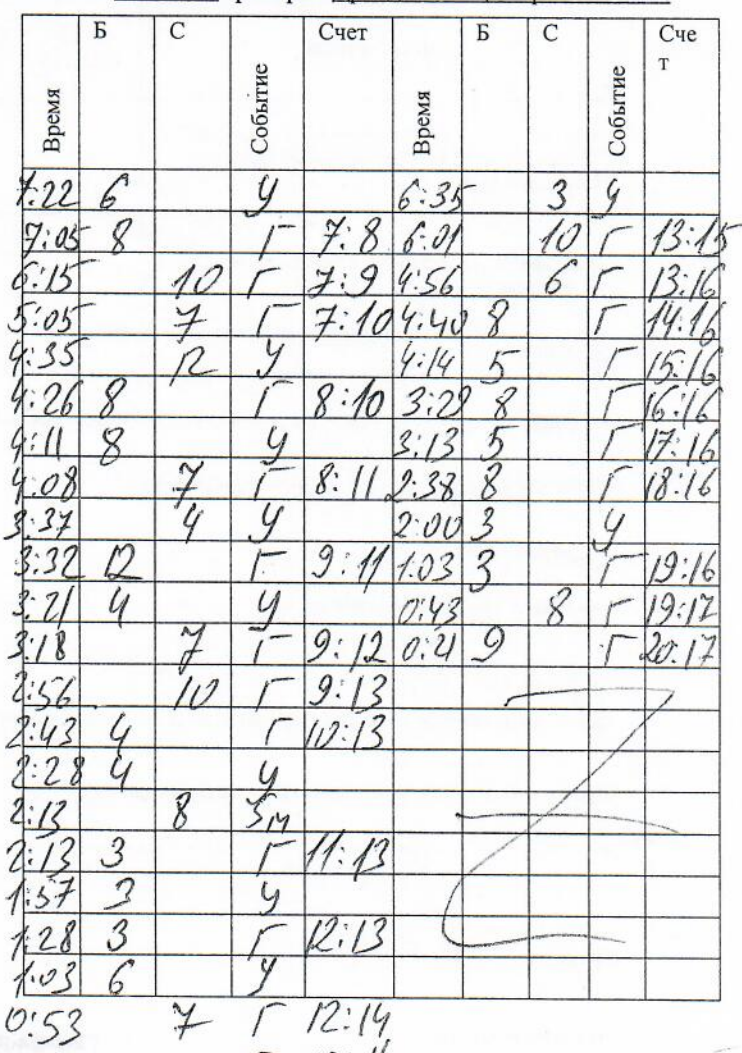

 $0.359$  4 - 13:14

Наим сор-й ОЧРБ ф Дата 30.10.2021 № игры 2 Бассейн БГУФК Минск

 $\sim$ 

Секретарь-1 Усл. обозначения Судья вр. - 1 Персон. замечание - ПЗ

Команда

 $-2$  Уд. без пр. замены - УБ 

Секретарь

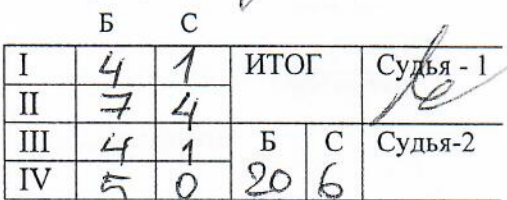

Инспектор Информатор:

#### Команда белых Гомельская область

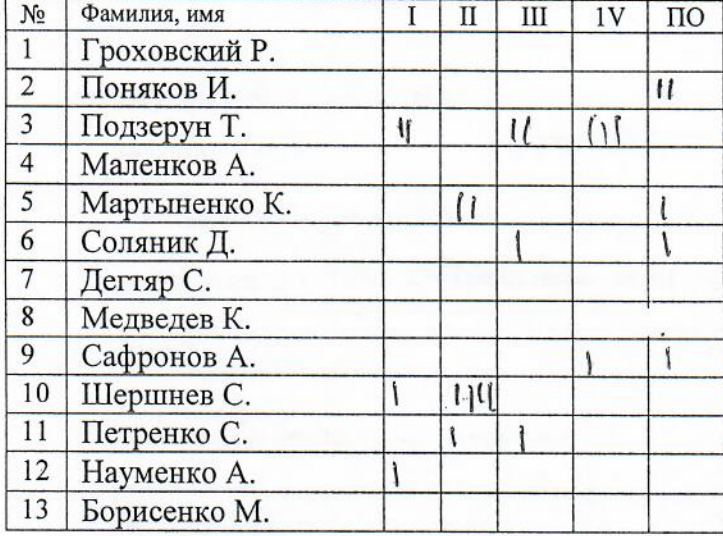

#### Капитан Науменко А. Тренеры: Медведеев И.О.

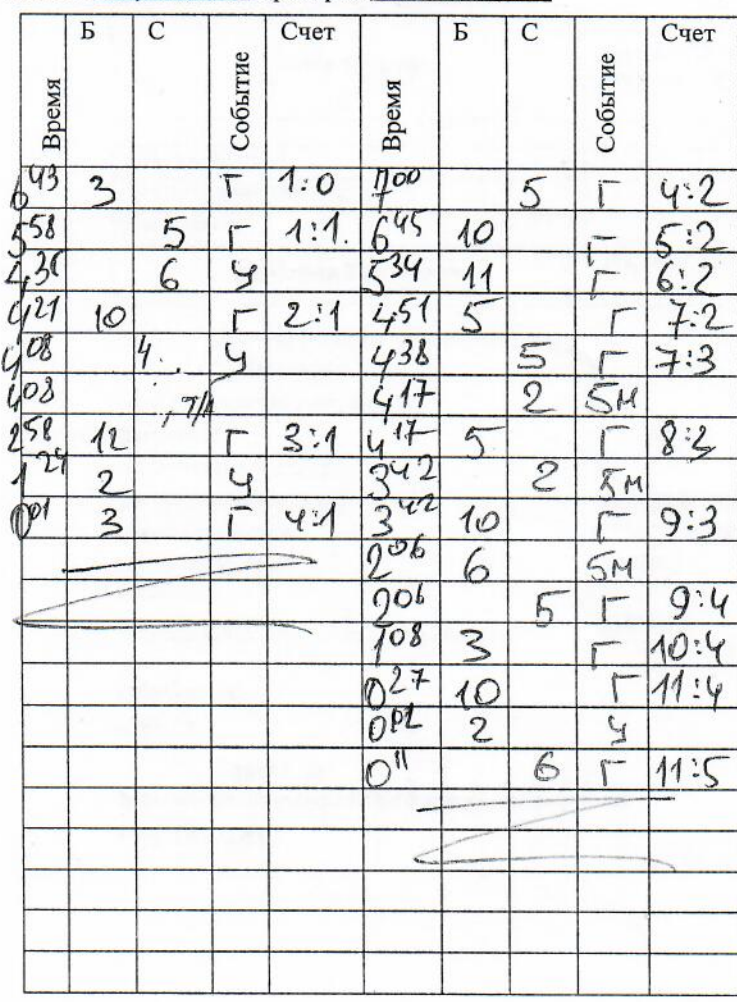

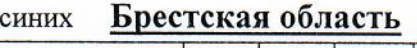

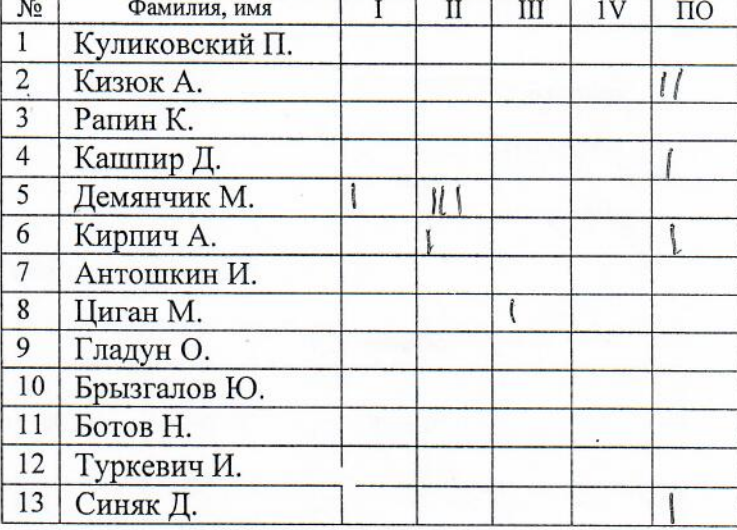

#### Капитан Цыган М. Тренеры: Кирпич А.Г. Сочнев С.В.

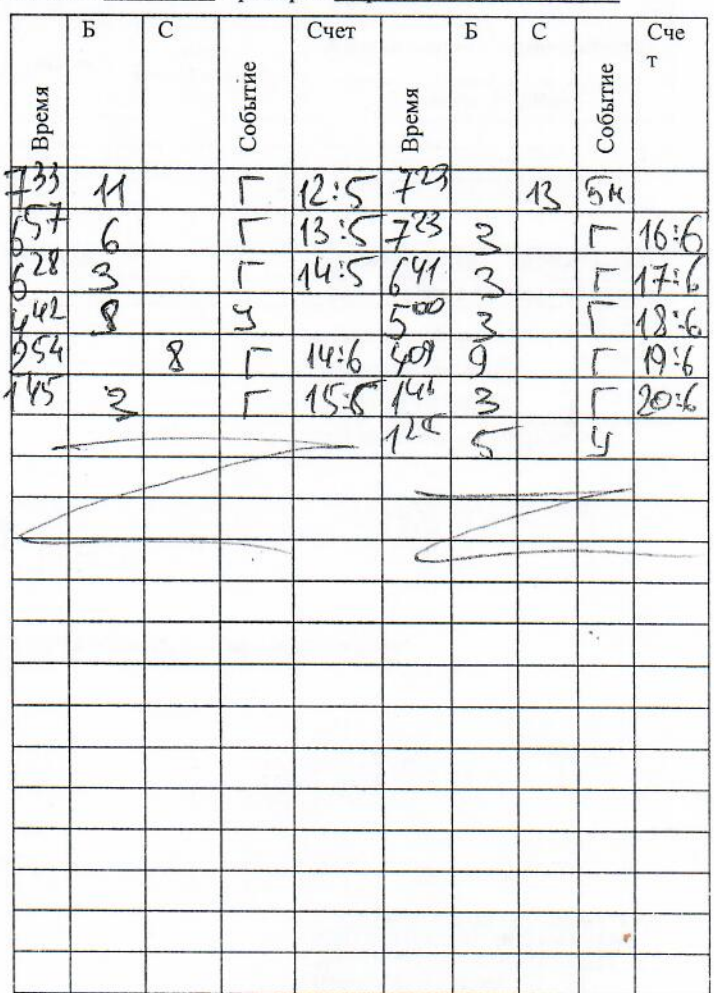

#### Наим сор-й ОЧРБ ф Дата 30.10.2021 № игры 3 Бассейн БГУФК Минск

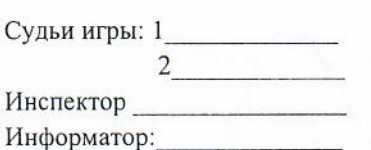

Секретарь-1 Усл. обозначения

Секретарь-2 Удаление на 20 сек. - У

Судья вр. - 1 Персон. замечание - ПЗ

 $-2$  Уд. без пр. замены  $-$ УБ

Судья вр. - 2 — Пенальти — 5м<br>Судья у ворот. - 1 — Уд. с правом замены - УЗ

Секретарь

 $\overline{b}$  $\mathbf C$ ИТОГ  $C<sub>Y</sub>$ я́Бя – 1  $\overline{I}$  $\frac{1}{2}$  $\sqrt{2}$  $\frac{1}{3}$  $\overline{\rm II}$  $\overline{A}$ III  $\overline{B}$  $\overline{C}$  $\overline{X}$  $\lambda$ удья  $4<sub>2</sub>$  $19$  $\overline{IV}$  $\overline{M}$  $\overline{U}$ 

### Команда белых РЦОП г. Минск

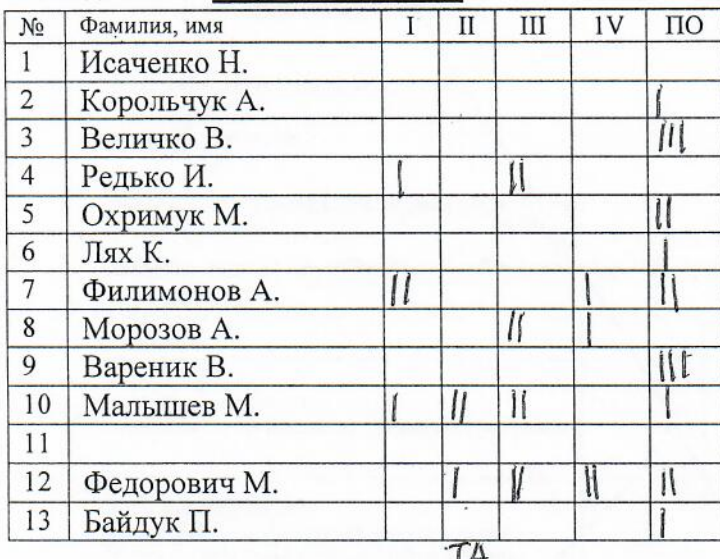

#### Капитан Редько И. Тренер: Залужный А.В., Третьяков А.В.

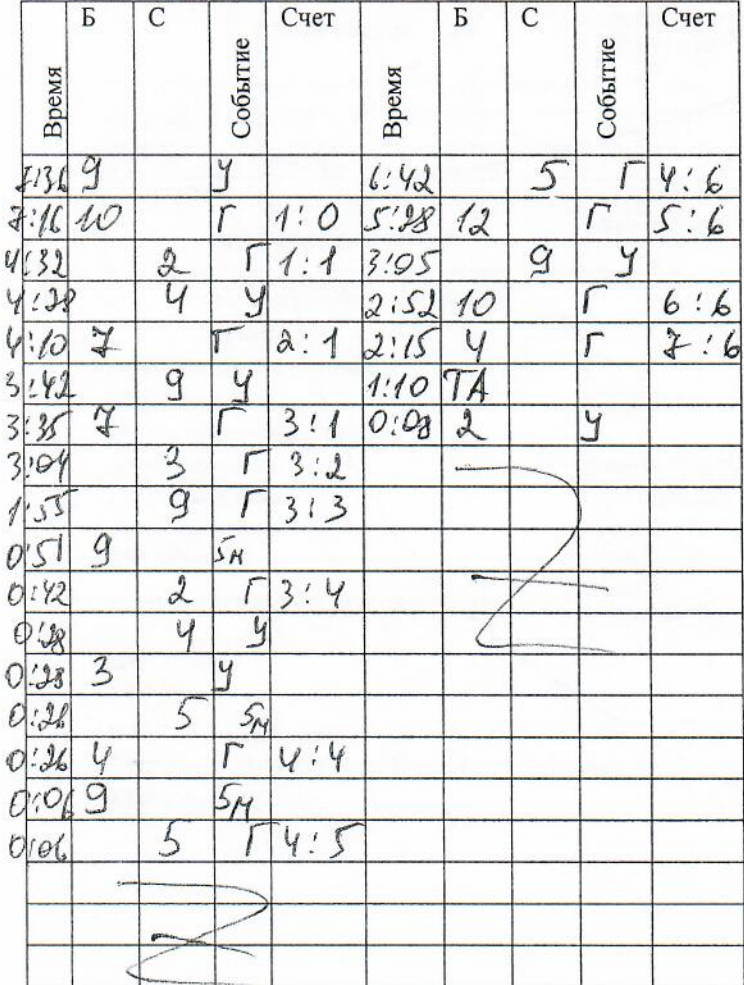

#### Команда синих город Минск

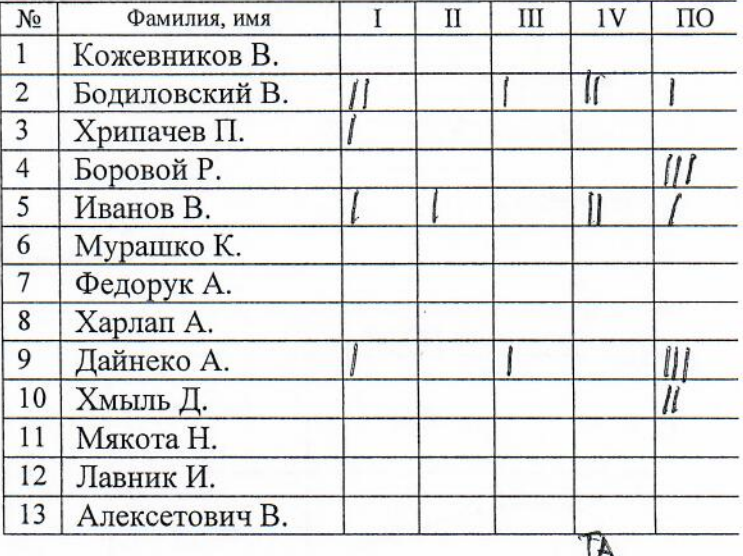

#### Капитан Боровой Р. Тренеры: А.А. Ивановский, Р.В. Боровой

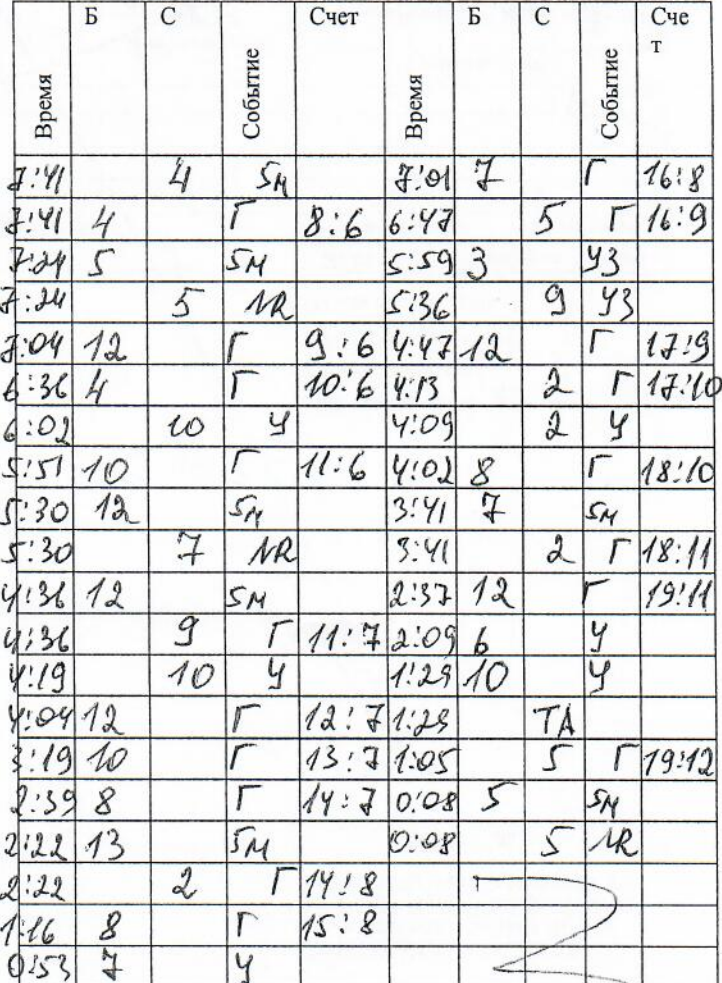

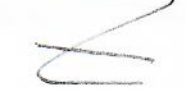

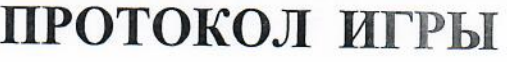

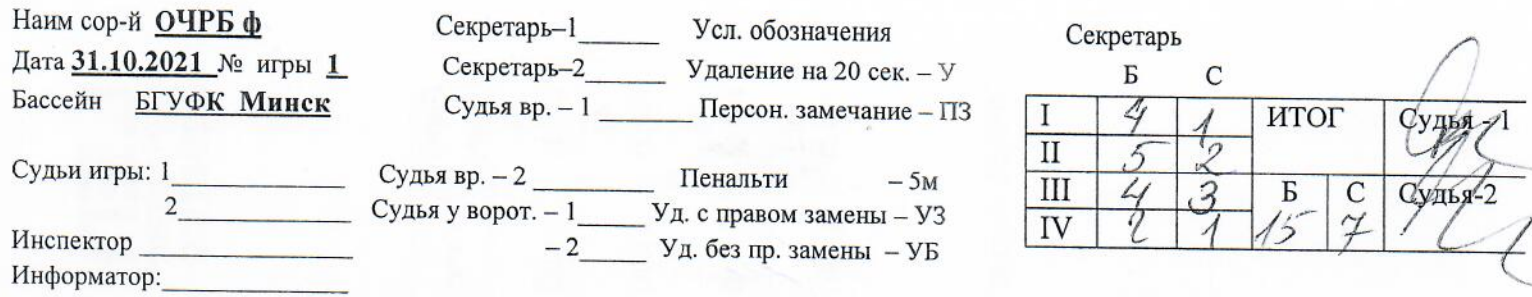

## Команда белых Могилевская область

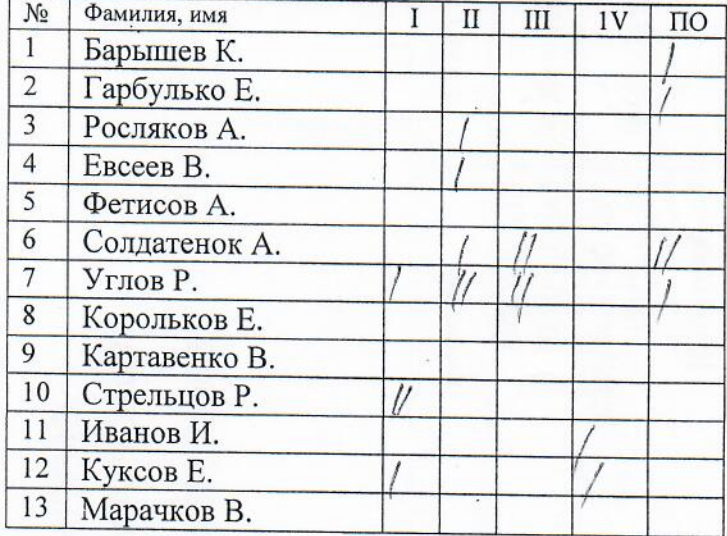

Капитан Углов Р. Тренеры: Дроздов Н.С., Мартынов А.В.

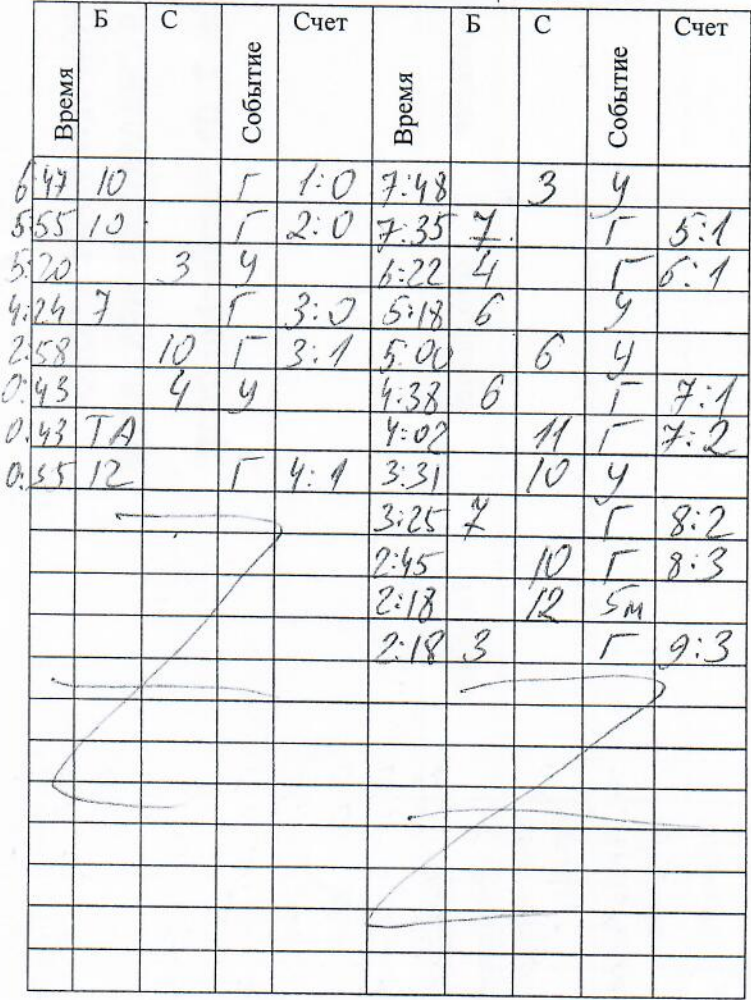

### Команда синих Витебская область

| No             | Фамилия, имя    | П | Ш | 1V | ПО |
|----------------|-----------------|---|---|----|----|
|                | Соколов А.      |   |   |    |    |
| $\overline{2}$ | Беляков А.      |   |   |    |    |
| 3              | Николаев Г.     |   |   |    |    |
| $\overline{4}$ | Соболев Е.      |   |   |    |    |
| 5              | Булак И.        |   |   |    |    |
| 6              | Коваленок И.    |   |   |    |    |
| 7              | Кулик Д.        |   |   |    |    |
| 8              | Гирдюк Д.       |   |   |    |    |
| 9              | Галузо С.       |   |   |    |    |
| 10             | Погарельский А. |   |   |    |    |
| 11             | Руденко В.      |   |   |    |    |
| 12             | Суконкин Д.     |   |   |    |    |
| 13             | Стрельцов М.    |   |   |    |    |

Капитан Беляков А. Тренер: Магер С.В., Шарапаев Г.Д.

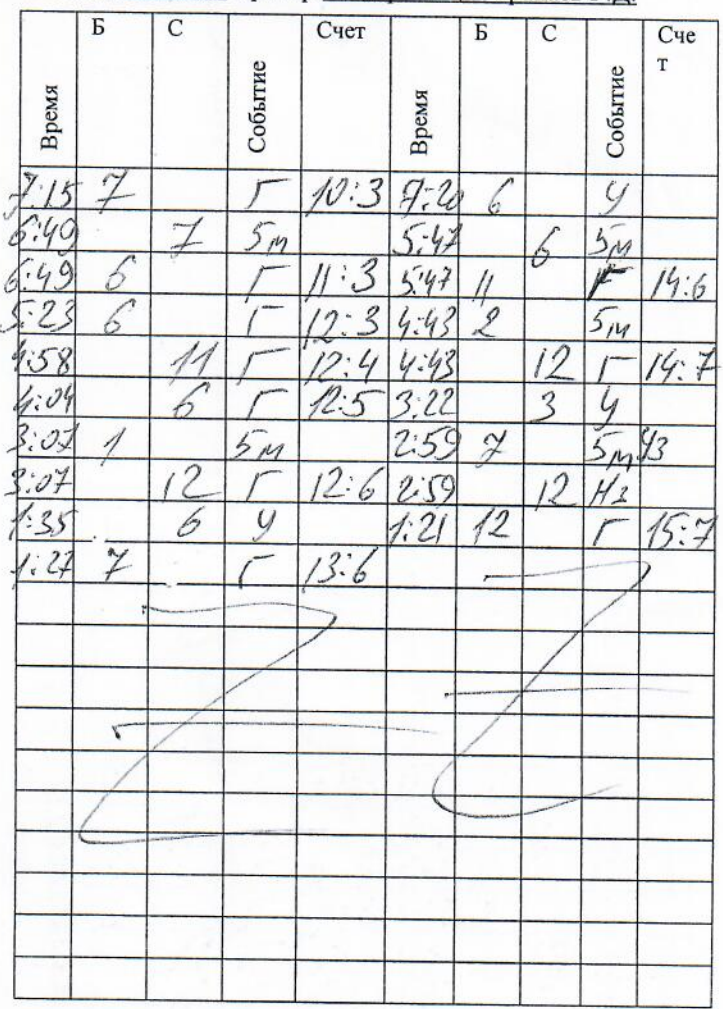

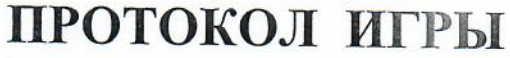

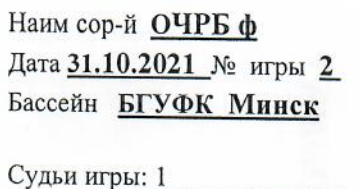

 $\overline{2}$ 

Инспектор

Информатор:

Секретарь-1

Усл. обозначения 

Судья вр. - 1 Персон. замечание - ПЗ

Судья вр. - 2 Пенальти  $-5M$ Судья у ворот. - 1 Уд. с правом замены - УЗ  $-2$  Уд. без пр. замены  $-$ УБ

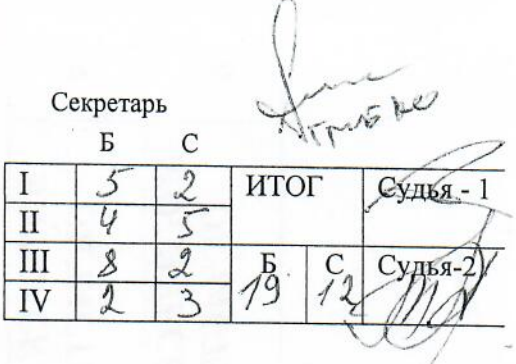

### Команда белых Гомельская область

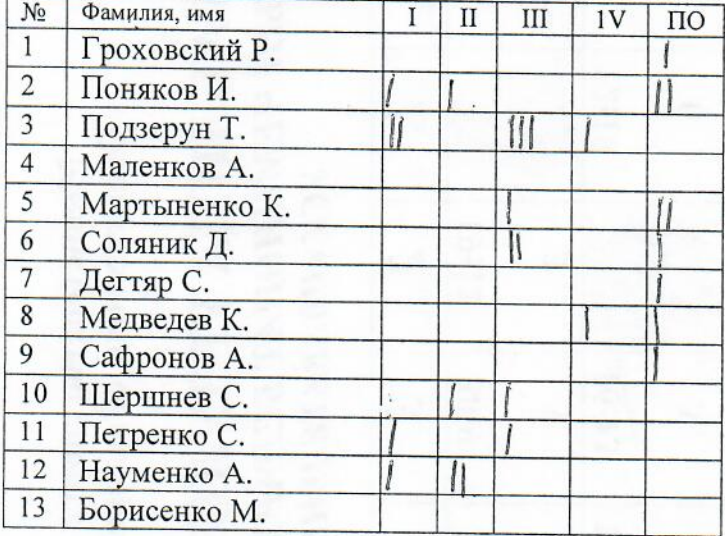

#### Капитан Науменко А. Тренеры: И.О.Мелвелев

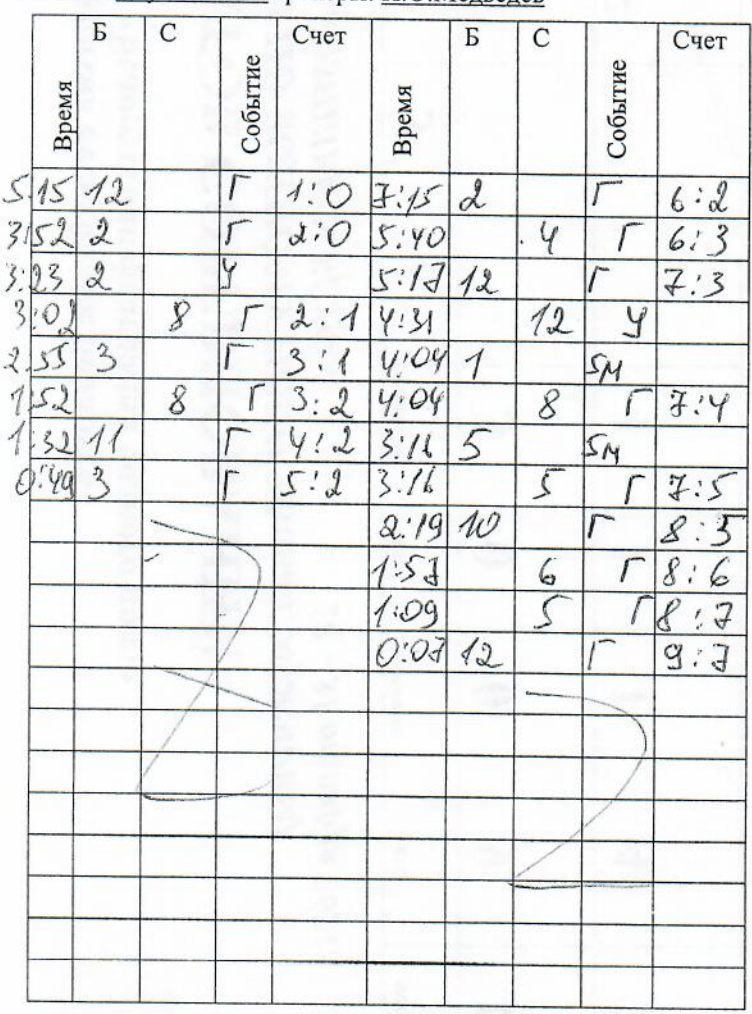

#### Брестская область Команда синих

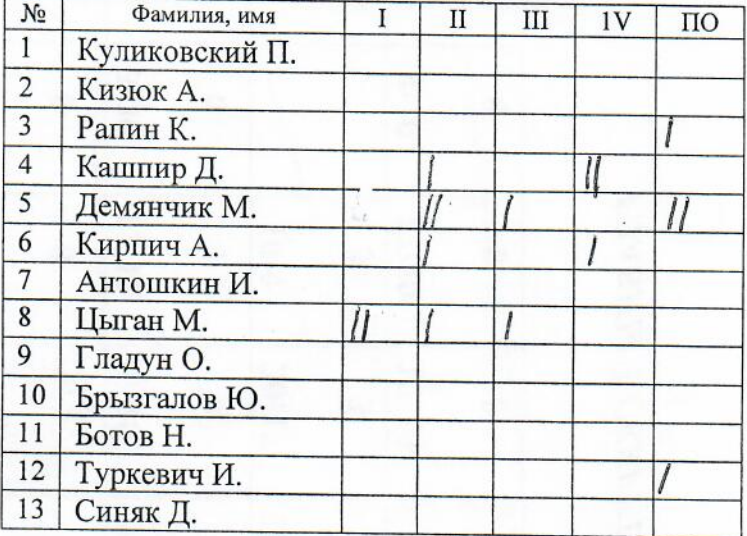

### Капитан Цыган М. Тренеры: Кирпич А.Г. Сочнев С.В.

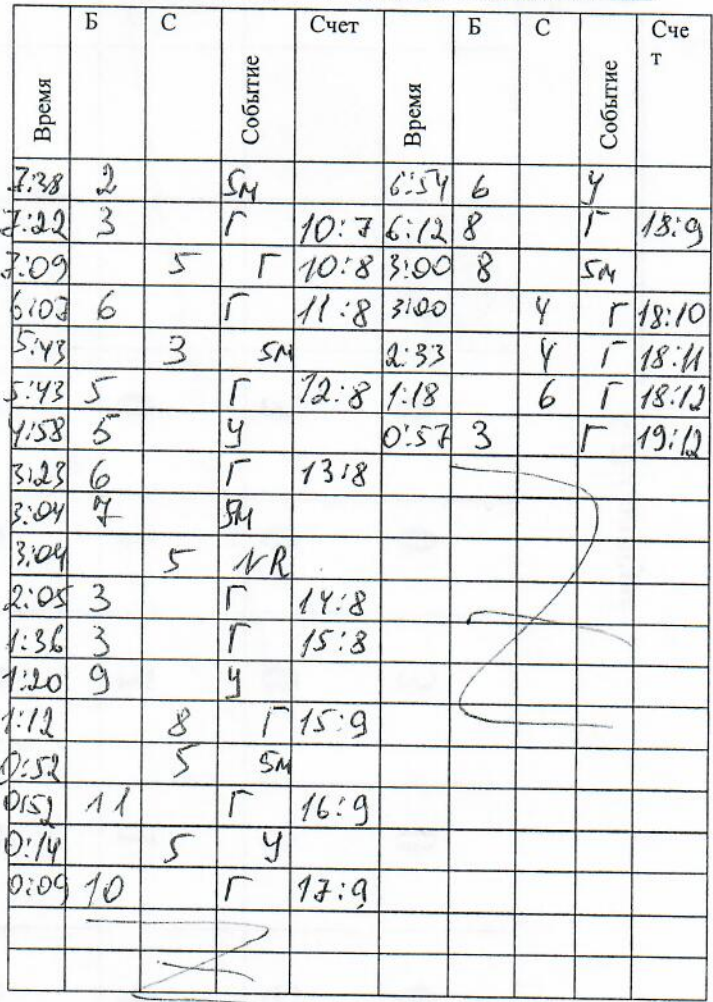

Наим сор-й ОЧРБ ф Дата 31.10.2021 № игры 3 Бассейн БГУФК Минск

Секретарь-1 Усл. обозначения

Судья вр. - 1 Персон. замечание - ПЗ

Секретарь  $\overline{b}$  $\overline{C}$  $\lambda$  $\overline{\mathcal{L}}$ ИТОГ T  $\bar{D}$  $\overline{5}$  $\overline{\rm II}$  $\overline{\mathcal{X}}$  $\overline{III}$  $\overline{2}$  $\overline{B}$  $\overline{C}$ Судья-2  $\overline{\mathcal{X}}$  $\overline{\lambda}$  $\lambda/\lambda$  $\overline{IV}$ 

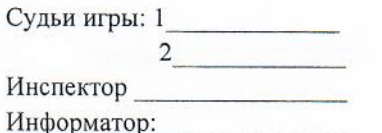

Судья вр. - 2 Пенальти  $-5M$ Судья у ворот. - 1 Уд. с правом замены - УЗ  $-2$  Уд. без пр. замены - УБ

### Команда белых РЦОП г. Минск

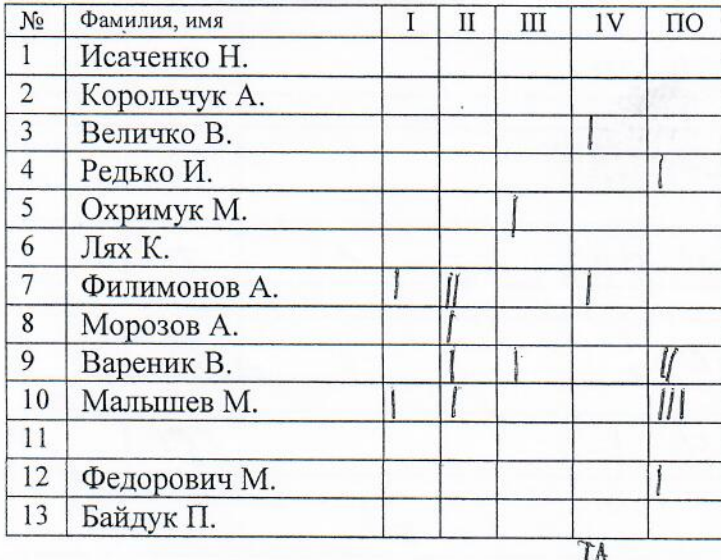

#### Капитан Редько И. Тренер: Залужный А.В., Третьяков А.В.

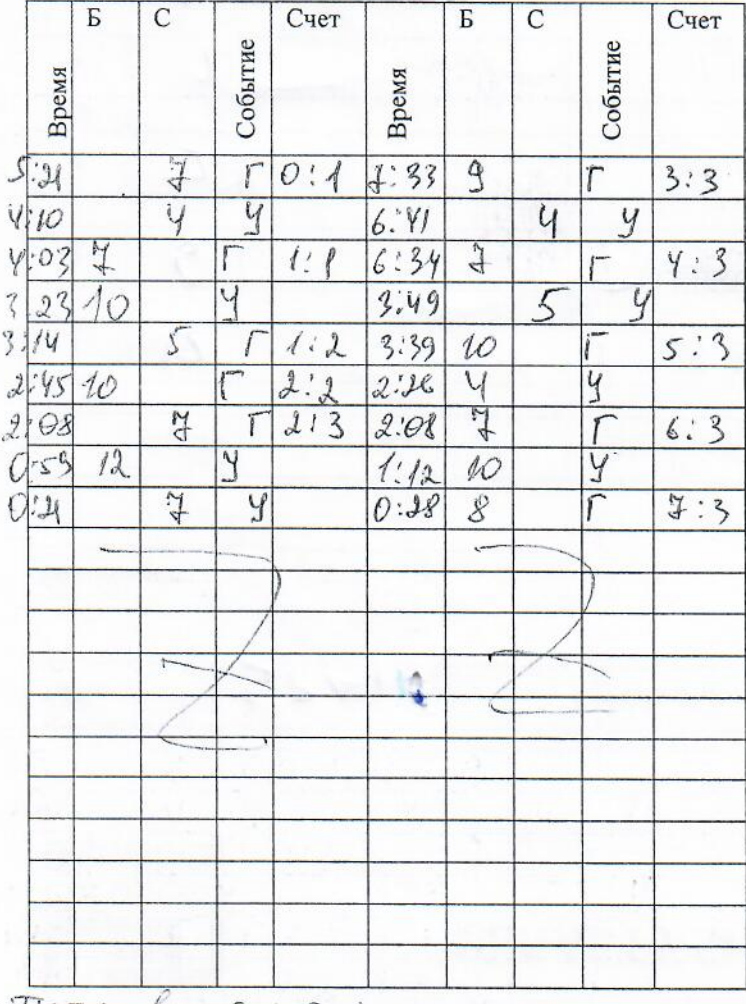

Команда синих г. Минск

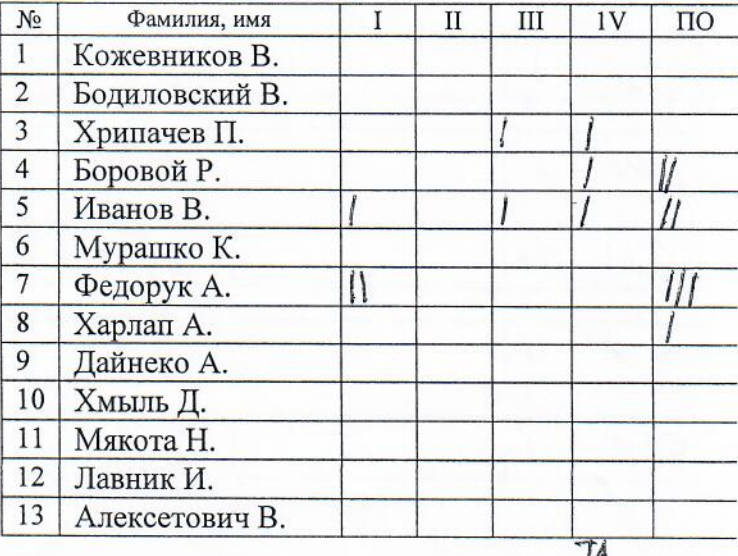

#### Капитан Боровой Р. Тренеры: А.А. Ивановский, Р.В. Боровой

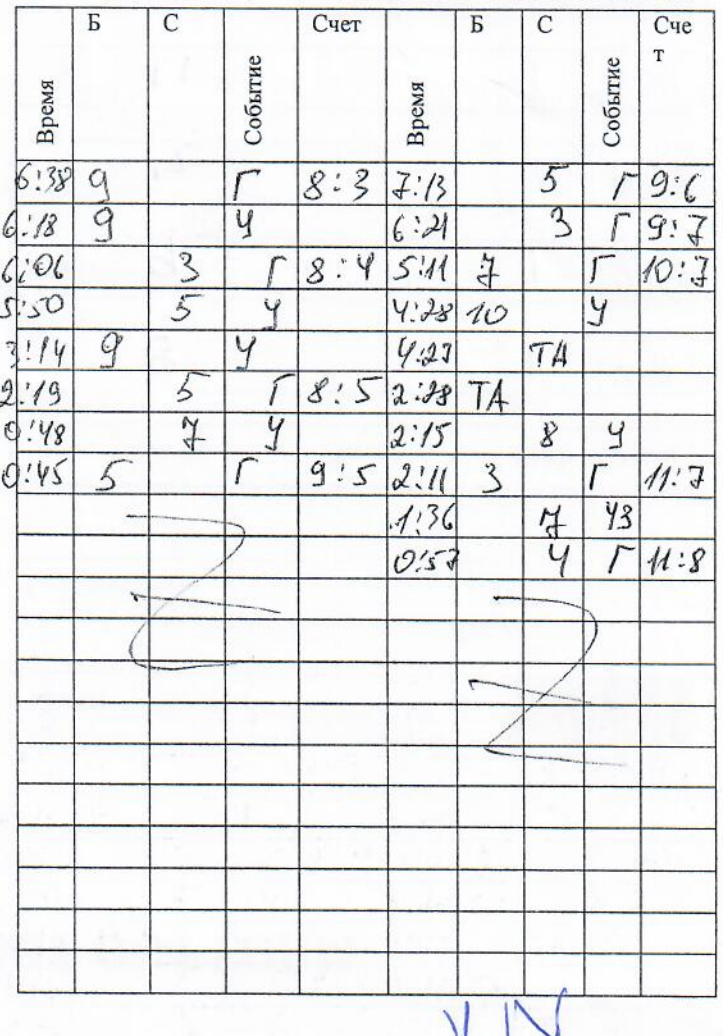

Tperrexol - neererand capovina

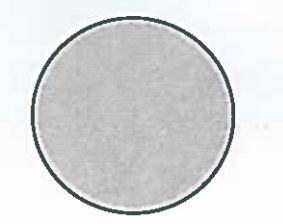

Министерство спорта и туризма Республики Беларусь Общественное объединение «Белорусская федерация водного поло»

## ТАБЛИЦА РЕЗУЛЬТАТОВ СОРЕВНОВАНИЙ

## ОТКРЫТЫЙ ЧЕМПИОНАТ БЕЛАРУСИ ПО ВОДНОМУ ПОЛО (МУЖЧИНЫ, ФИНАЛ)

г. МИНСК ДВС УСБ БГУФК 28 - 31.10.2021

## СУПЕРФИНАЛЫ:

ЗА 5-6 место: ВИТЕБСКАЯ ОБЛ. - МОГИЛЕВСКАЯ ОБЛ.

ЗА 3-4 место: ГОМЕЛЬСКАЯ ОБЛ. - БРЕСТСКАЯ ОБЛАСТЬ

ЗА 1-2 место: «РЦОП» г.МИНСК - город МИНСК

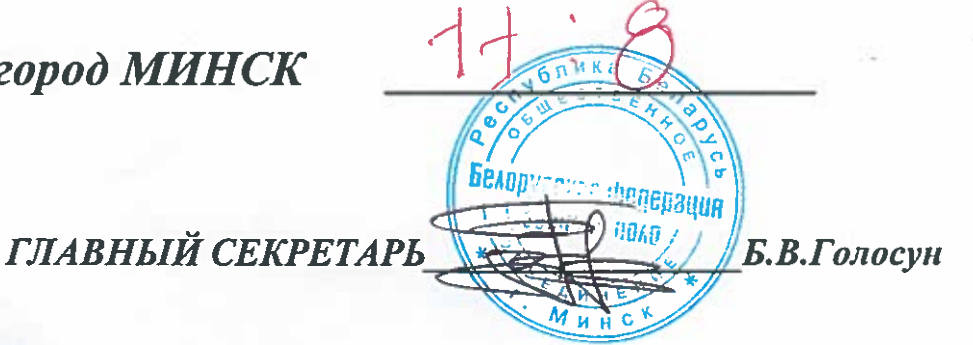

Министерство спорта и туризма Республики Беларусь Общественное объединение «Белорусская федерация водного поло»

# ТАБЛИЦА РЕЗУЛЬТАТОВ СОРЕВНОВАНИЙ

ОТКРЫТЫЙ ЧЕМПИОНАТ БЕЛАРУСИ ПО ВОДНОМУ ПОЛО (финал, мужчины)<br>УСК «ПЛАВАТЕЛЬНЫЙ КОМПЛЕКС» БГУФК 28-31 октябр г. МИНСК 28-31 октября 2021г.

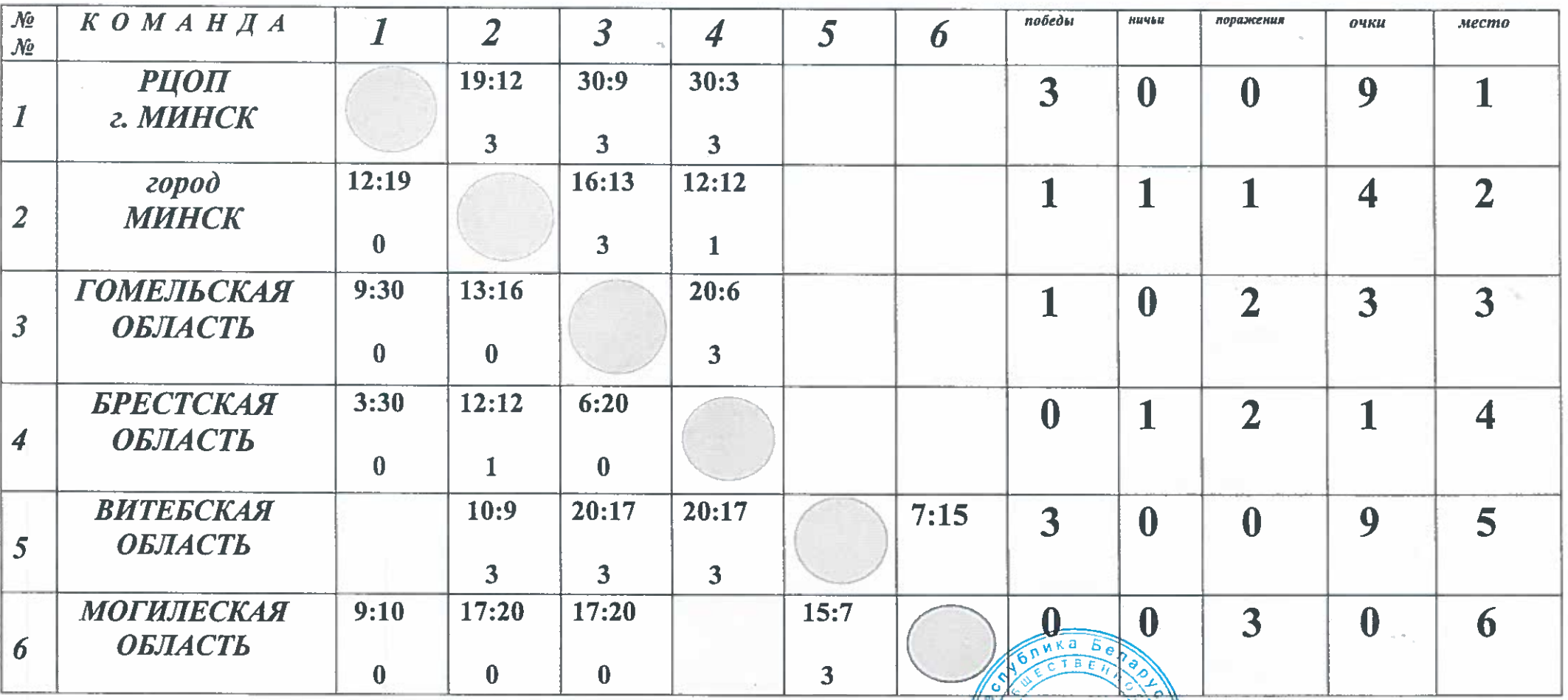

Белорусская федераци

ГЛАВНЫЙ СЕКРЕТАРЬ